# Package 'spmoran'

August 3, 2020

<span id="page-0-0"></span>Type Package Title Moran Eigenvector-Based Scalable Spatial Additive Mixed Modeling Version 0.2.0-2 Date 2020-08-03 Author Daisuke Murakami Maintainer Daisuke Murakami <dmuraka@ism.ac.jp> Description Functions for estimating Moran eigenvector-based spatial additive mixed models, and other spatial regression models. For details see Murakami (2020) <arXiv:1703.04467>. License GPL  $(>= 2)$ Encoding UTF-8 LazyData true Imports sp, fields, vegan, Matrix, doParallel, foreach, ggplot2, spdep, rARPACK, RColorBrewer, splines, methods Suggests R.rsp, rgdal VignetteBuilder R.rsp NeedsCompilation no Repository CRAN Date/Publication 2020-08-03 04:30:03 UTC R topics documented:

# besf . . . . . . . . . . . . . . . . . . . . . . . . . . . . . . . . . . . . . . . . . . . . . [2](#page-1-0) besf\_vc . . . . . . . . . . . . . . . . . . . . . . . . . . . . . . . . . . . . . . . . . . . [4](#page-3-0) esf . . . . . . . . . . . . . . . . . . . . . . . . . . . . . . . . . . . . . . . . . . . . . . [9](#page-8-0) lsem . . . . . . . . . . . . . . . . . . . . . . . . . . . . . . . . . . . . . . . . . . . . . [11](#page-10-0) lslm . . . . . . . . . . . . . . . . . . . . . . . . . . . . . . . . . . . . . . . . . . . . . [12](#page-11-0) meigen . . . . . . . . . . . . . . . . . . . . . . . . . . . . . . . . . . . . . . . . . . . . [13](#page-12-0) meigen0 . . . . . . . . . . . . . . . . . . . . . . . . . . . . . . . . . . . . . . . . . . . [15](#page-14-0) meigen\_f . . . . . . . . . . . . . . . . . . . . . . . . . . . . . . . . . . . . . . . . . . [16](#page-15-0) plot\_n . . . . . . . . . . . . . . . . . . . . . . . . . . . . . . . . . . . . . . . . . . . . [17](#page-16-0)

#### <span id="page-1-0"></span> $2 \t\t best$

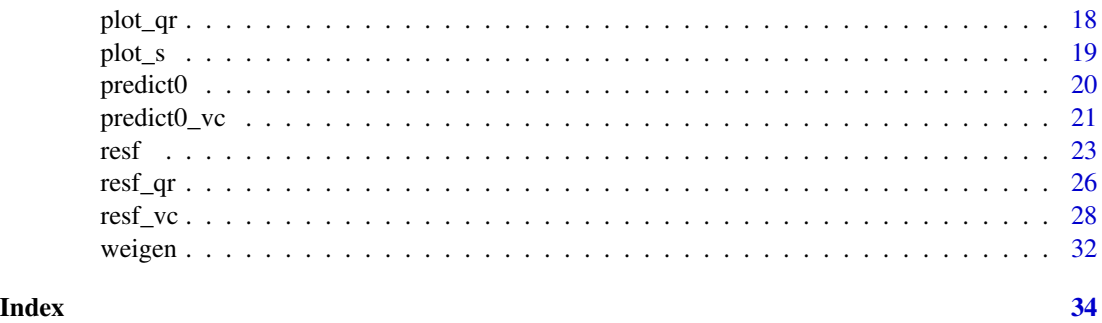

<span id="page-1-1"></span>besf *Spatial regression with RE-ESF for very large samples*

# Description

Memory-free implementation of RE-ESF-based spatial regression for very large samples. This model estimates residual spatial dependence, constant coefficients, and non-spatially varying coefficients (NVC; coefficients varying with respect to explanatory variable value).

# Usage

```
besf( y, x = NULL, nvc = FALSE, nvc_sel = TRUE, coords, s_id = NULL,
     covmodel="exp", enum = 200, method = "reml", penalty = "bic", nvc_num = 5,
     maxiter = 30, bsize = 4000, cl = NULL )
```
# Arguments

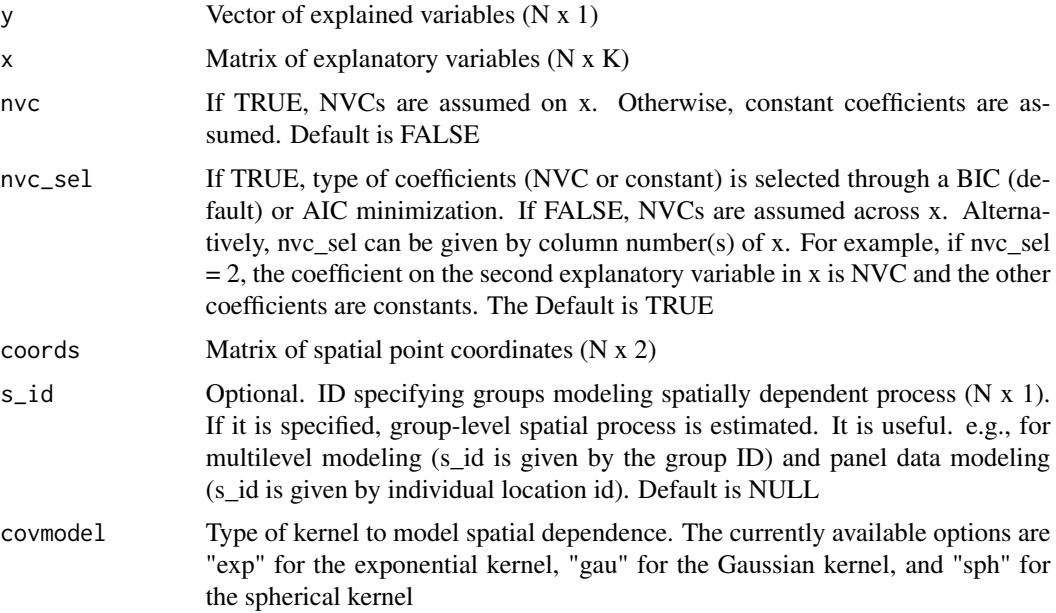

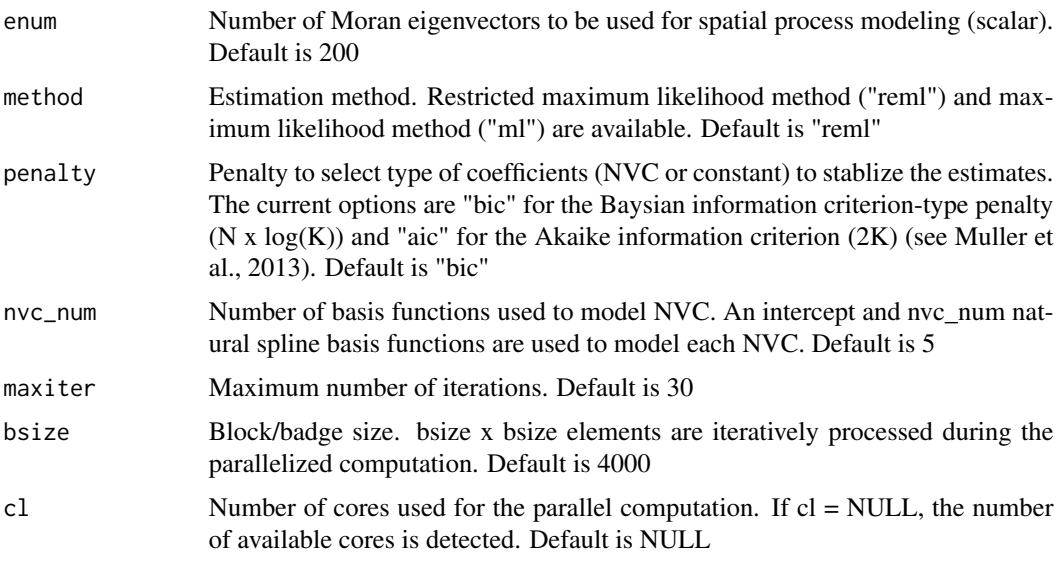

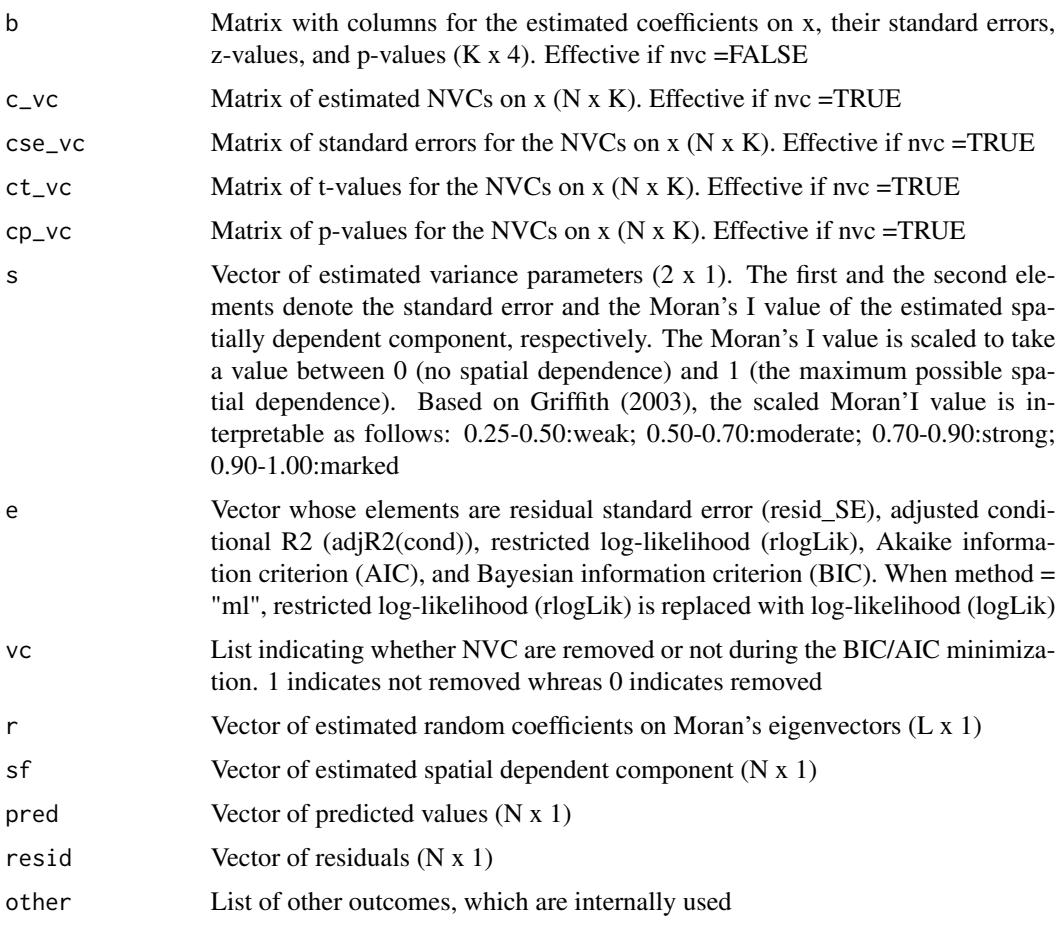

#### <span id="page-3-0"></span>Author(s)

Daisuke Murakami

#### References

Griffith, D. A. (2003). Spatial autocorrelation and spatial filtering: gaining understanding through theory and scientific visualization. Springer Science & Business Media.

Murakami, D. and Griffith, D.A. (2015) Random effects specifications in eigenvector spatial filtering: a simulation study. Journal of Geographical Systems, 17 (4), 311-331.

Murakami, D. and Griffith, D.A. (2019) A memory-free spatial additive mixed modeling for big spatial data. Japan Journal of Statistics and Data Science. DOI:10.1007/s42081-019-00063-x.

#### See Also

# [resf](#page-22-1)

#### Examples

```
require(spdep)
data(boston)
y <- boston.c[, "CMEDV" ]
x <- boston.c[,c("CRIM","ZN","INDUS", "CHAS", "NOX","RM", "AGE",
                       "DIS" ,"RAD", "TAX", "PTRATIO", "B", "LSTAT")]
xgroup <- boston.c[,"TOWN"]
coords <- boston.c[,c("LON", "LAT")]
######## Regression considering spatially dependent residuals
#res \leq -\text{best}(y = y, x = x, \text{ (coordinates)} )#res
######## Regression considering spatially dependent residuals and NVC
######## (coefficients or NVC is selected)
#res2 \leq besf(y = y, x = x, coords=coords, nvc = TRUE)
######## Regression considering spatially dependent residuals and NVC
######## (all the coefficients are NVCs)
#res3 <- besf(y = y, x = x, coords=coords, nvc = TRUE, nvc_sel=FALSE)
```
<span id="page-3-1"></span>besf\_vc *Spatially and non-spatially varying coefficient (SNVC) modeling for very large samples*

#### $\text{best\_vc}$  5

# Description

Memory-free implementation of SNVC modeling for very large samples. The model estimates residual spatial dependence, constant coefficients, spatially varying coefficients (SVCs), non-spatially varying coefficients (NVC; coefficients varying with respect to explanatory variable value), and SNVC (= SVC + NVC). Type of coefficients can be selected through BIC/AIC minimization. By default, it estimates a SVC model.

Note: SNVCs can be mapped just like SVCs. Unlike SVC models, SNVC model is robust against spurious correlation (multicollinearity), so, stable (see Murakami and Griffith, 2020).

#### Usage

```
besf_vc( y, x, xconst = NULL, coords, s_id = NULL, x_nvc = FALSE, xconst_nvc = FALSE,
        x_sel = TRUE, x_nvc_sel = TRUE, xconst_nvc_sel = TRUE, nvc_num=5,
        method = "reml", penalty = "bic", maxiter = 30,
         covmodel="exp",enum = 200, bsize = 4000, cl=NULL )
```
# Arguments

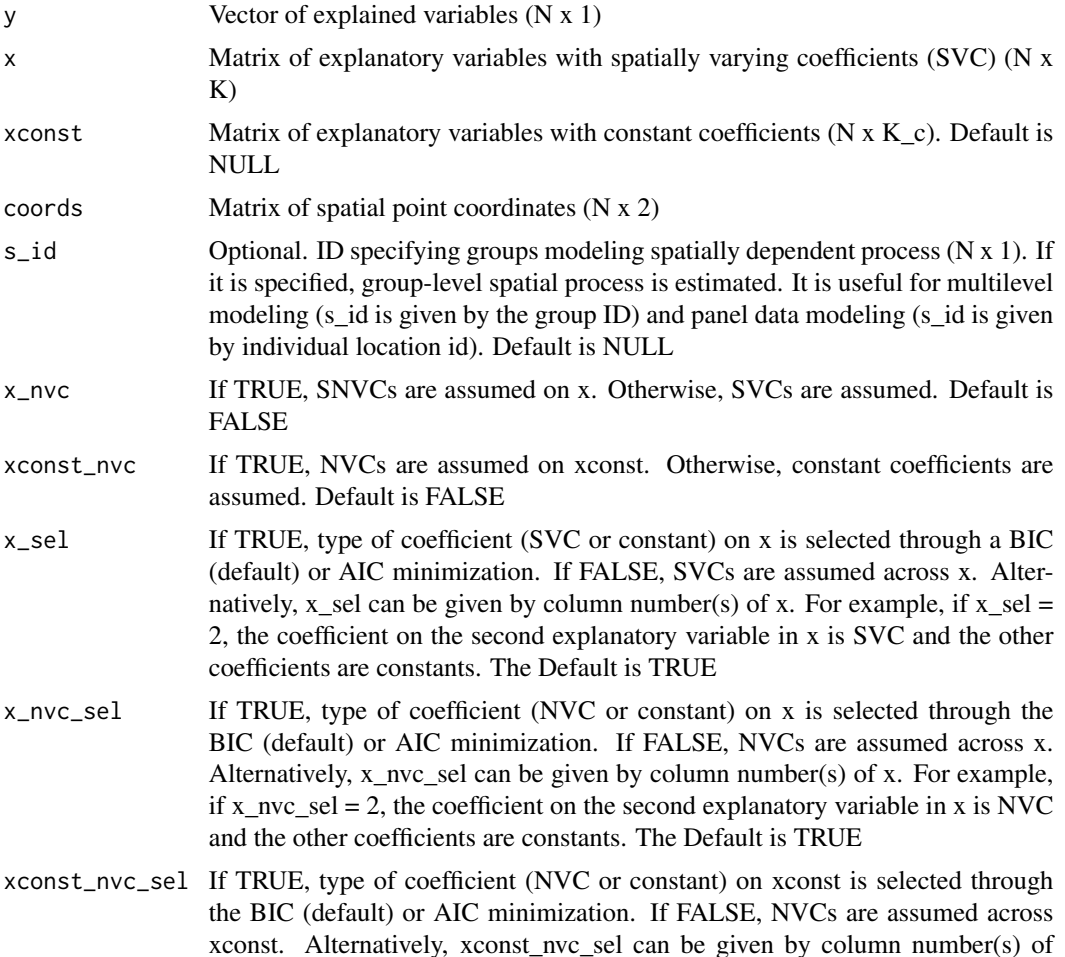

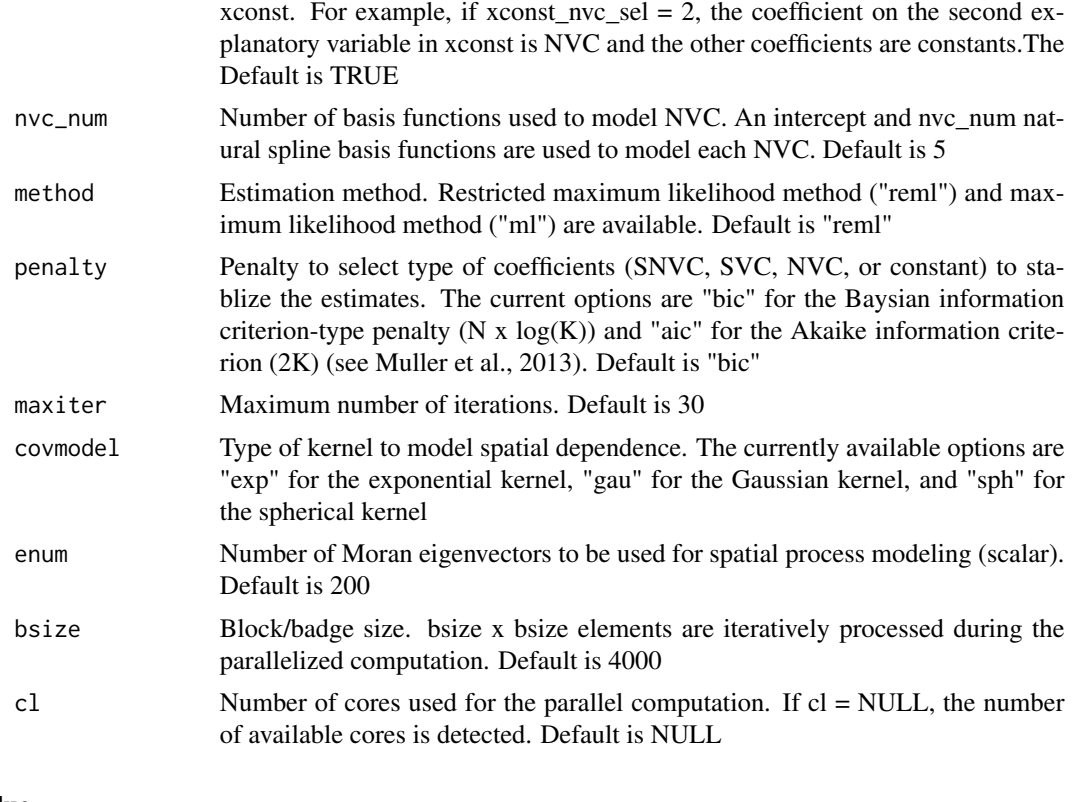

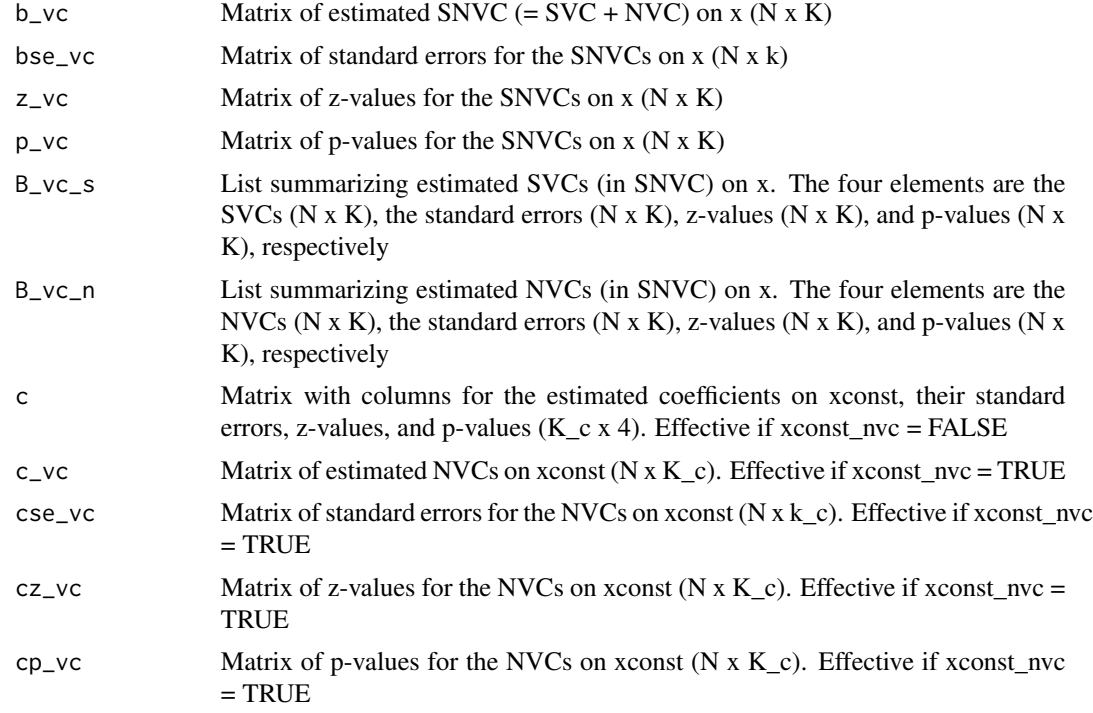

#### <span id="page-6-0"></span>besf\_vc 7

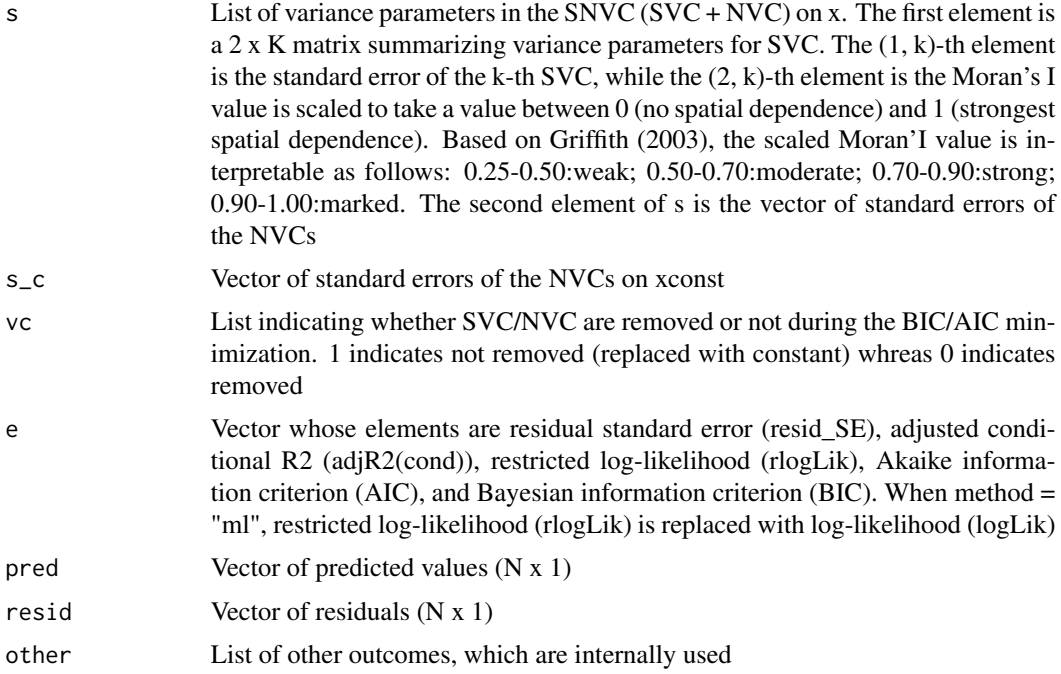

# Author(s)

Daisuke Murakami

# References

Muller, S., Scealy, J.L., and Welsh, A.H. (2013) Model selection in linear mixed models. Statistical Science, 28 (2), 136-167.

Murakami, D., Yoshida, T., Seya, H., Griffith, D.A., and Yamagata, Y. (2017) A Moran coefficientbased mixed effects approach to investigate spatially varying relationships. Spatial Statistics, 19, 68-89.

Murakami, D., and Griffith, D.A. (2019). Spatially varying coefficient modeling for large datasets: Eliminating N from spatial regressions. Spatial Statistics, 30, 39-64.

Murakami, D. and Griffith, D.A. (2019) A memory-free spatial additive mixed modeling for big spatial data. Japan Journal of Statistics and Data Science. DOI:10.1007/s42081-019-00063-x.

Murakami, D., and Griffith, D.A. (2020) Balancing spatial and non-spatial variations in varying coefficient modeling: a remedy for spurious correlation. ArXiv.

#### See Also

[resf\\_vc](#page-27-1)

# Examples

require(spdep) data(boston)

```
8 best_vc
```

```
y <- boston.c[, "CMEDV"]
x <- boston.c[,c("ZN", "INDUS" ,"LSTAT")]
xconst <- boston.c[,c("CRIM", "NOX", "CHAS", "AGE", "DIS", "RAD", "TAX", "PTRATIO", "B", "RM" )]
coords <- boston.c[,c("LAT","LON")]
######## SVC model
# res <- besf_vc(y=y,x=x,xconst=xconst,coords=coords)
######## SNVC model
# res2 <- besf_vc(y=y,x=x,xconst=xconst,coords=coords,x_nvc=TRUE)
require(spdep)
data(boston)
y <- boston.c[, "CMEDV"]
x <- boston.c[,c("CRIM", "AGE")]
xconst <- boston.c[,c("ZN","DIS","RAD","NOX", "TAX","RM", "PTRATIO", "B")]
xgroup <- boston.c[,"TOWN"]
coords <- boston.c[,c("LON", "LAT")]
############## SVC modeling1 #################
######## (SVC on x; Constant coefficients on xconst)
#res <- besf_vc(y=y,x=x,xconst=xconst,coords=coords, x_sel = FALSE )
#res
#plot_s(res,0) # Spatially varying intercept
#plot_s(res,1) # 1st SVC
#plot_s(res,2) # 2nd SVC
############## SVC modeling2 #################
######## (SVC or constant coefficients on x; Constant coefficients on xconst)
#res2 <- besf_vc(y=y,x=x,xconst=xconst,coords=coords )
############## SVC modeling3 #################
######## - Group-level SVC or constant coefficients on x
######## - Constant coefficients on xconst
#res3 <- besf_vc(y=y,x=x,xconst=xconst,coords=coords, s_id=xgroup)
############## SNVC modeling1 #################
######## - SNVC, SVC, NVC, or constant coefficients on x
######## - Constant coefficients on xconst
#res4 <- besf_vc(y=y,x=x,xconst=xconst,coords=coords, x_nvc =TRUE)
############## SNVC modeling2 #################
######## - SNVC, SVC, NVC, or constant coefficients on x
######## - NVC or Constant coefficients on xconst
#res5 <- besf_vc(y=y,x=x,xconst=xconst,coords=coords, x_nvc =TRUE, xconst_nvc=TRUE)
#plot_s(res5,0) # Spatially varying intercept
#plot_s(res5,1) # 1st SNUC#plot_s(res5,1,snvc=FALSE)# SVC in the 1st SNVC
#plot_n(res5,1,xtype="x") # NVC in the 1st NVC
#plot_n(res5,6,xtype="xconst")
```
<span id="page-8-1"></span><span id="page-8-0"></span>esf *Spatial regression with eigenvector spatial filtering*

# Description

This function estimates the linear eigenvector spatial filtering (ESF) model. The eigenvectors are selected by a forward stepwise method.

# Usage

esf(  $y$ ,  $x = NULL$ ,  $v$ if = NULL, meig, fn = "r2" )

# Arguments

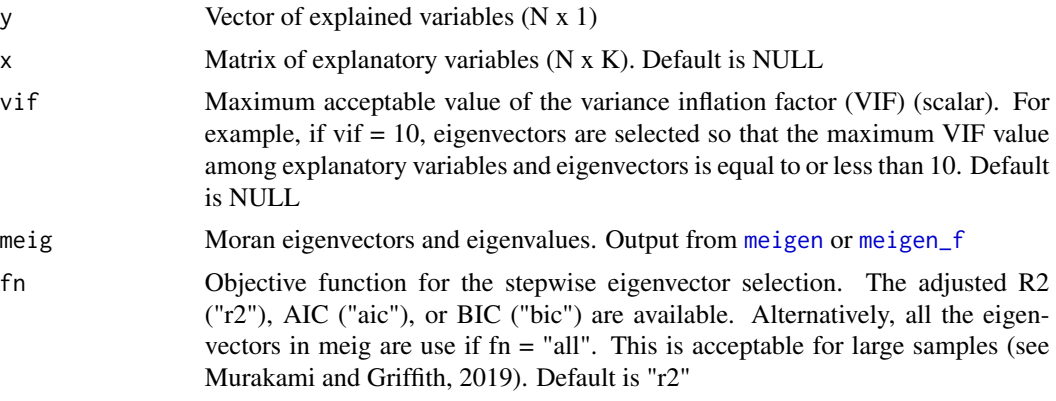

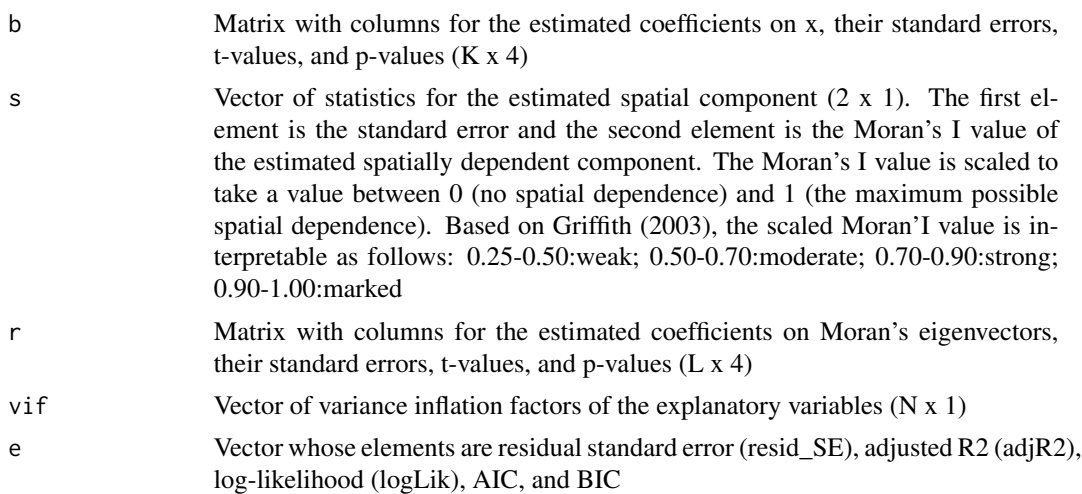

<span id="page-9-0"></span>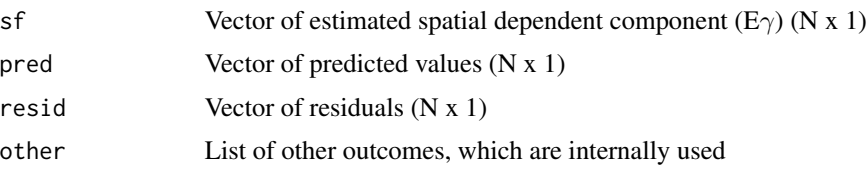

# Author(s)

Daisuke Murakami

# References

Griffith, D. A. (2003). Spatial autocorrelation and spatial filtering: gaining understanding through theory and scientific visualization. Springer Science & Business Media.

Tiefelsdorf, M., and Griffith, D. A. (2007). Semiparametric filtering of spatial autocorrelation: the eigenvector approach. Environment and Planning A, 39 (5), 1193-1221.

Murakami, D. and Griffith, D.A. (2019) Eigenvector spatial filtering for large data sets: fixed and random effects approaches. Geographical Analysis, 51 (1), 23-49.

#### See Also

[resf](#page-22-1)

#### Examples

```
require(spdep)
data(boston)
y <- boston.c[, "CMEDV" ]
x <- boston.c[,c("CRIM","ZN","INDUS", "CHAS", "NOX","RM", "AGE")]
coords <- boston.c[,c("LON", "LAT")]
#########Distance-based ESF
meig <- meigen(coords=coords)
esfD <- esf(y=y,x=x,meig=meig, vif=5)
esfD
#########Fast approximation
meig_f<- meigen_f(coords=coords)
esfD <- esf(y=y,x=x,meig=meig_f, vif=10, fn="all")
esfD
############################Not run
#########Topoligy-based ESF (it is commonly used in regional science)
#
#cknn <- knearneigh(coordinates(coords), k=4) #4-nearest neighbors
#cmat <- nb2mat(knn2nb(cknn), style="B")
#meig <- meigen(cmat=cmat, threshold=0.25)
#esfT <- esf(y=y,x=x,meig=meig)
#esfT
```
<span id="page-10-1"></span><span id="page-10-0"></span>

# Description

This function estimates the low rank spatial error model.

# Usage

lsem( y, x, weig, method = "reml" )

# Arguments

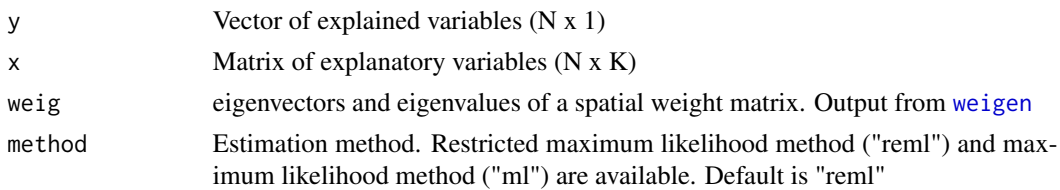

# Value

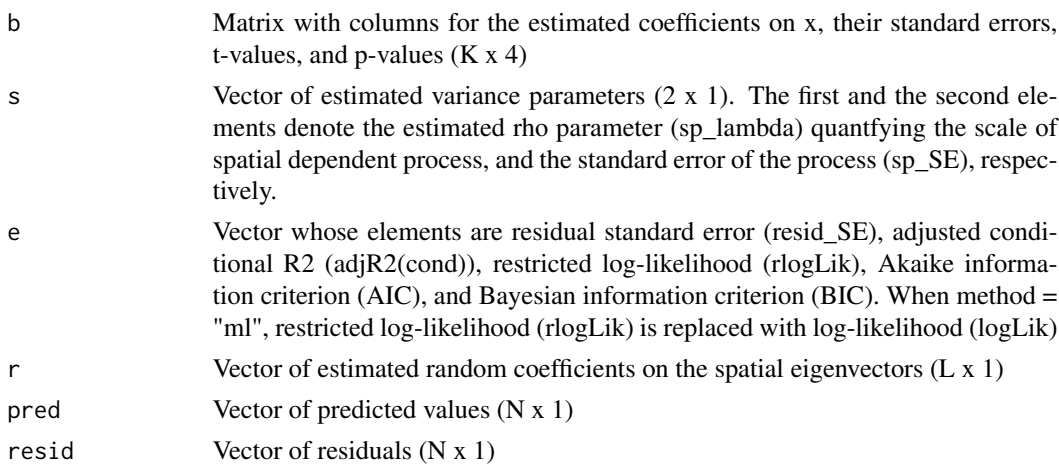

# Author(s)

Daisuke Murakami

# References

Murakami, D., Seya, H. and Griffith, D.A. (2018) Low rank spatial econometric models. Arxiv.

# See Also

[meigen](#page-12-1), [meigen\\_f](#page-15-1)

# Examples

```
require(spdep)
data(boston)
y <- boston.c[, "CMEDV" ]
x <- boston.c[,c("CRIM","ZN","INDUS", "CHAS", "NOX","RM", "AGE",
                       "DIS" ,"RAD", "TAX", "PTRATIO", "B", "LSTAT")]
coords<- boston.c[,c("LON", "LAT")]
weig <- weigen( coords )
res <- lsem(y=y,x=x,weig=weig)
res
```
# lslm *Low rank spatial lag model (LSLM) estimation*

# Description

This function estimates the low rank spatial lag model.

# Usage

```
lslm( y, x, weig, method = "reml", boot = FALSE, iter = 200 )
```
# Arguments

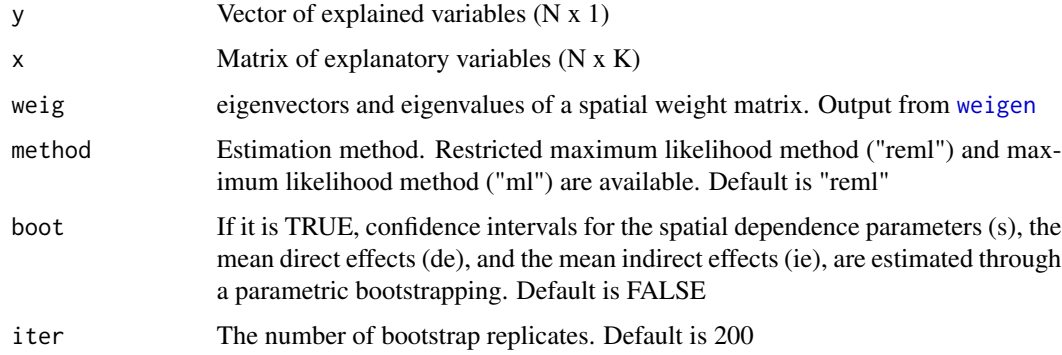

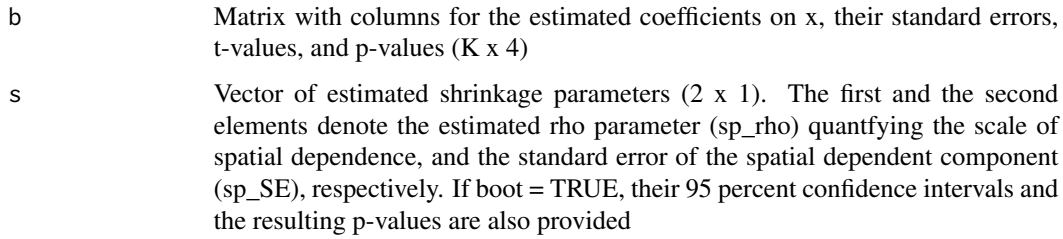

<span id="page-11-0"></span>

#### <span id="page-12-0"></span>meigen andere staat is de eerste staat is de eerste staat is de eerste staat is de eerste staat is de eerste s

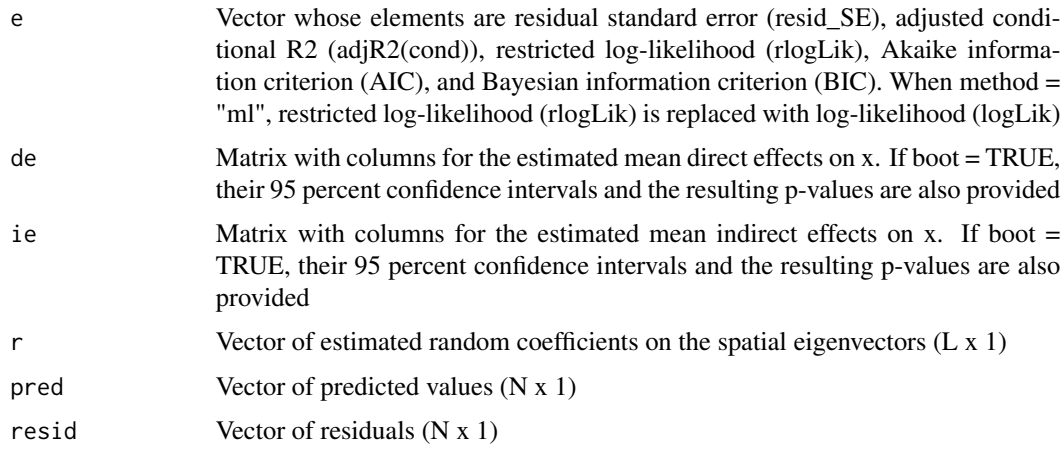

# Author(s)

Daisuke Murakami

# References

Murakami, D., Seya, H. and Griffith, D.A. (2018) Low rank spatial econometric models. Arxiv.

# See Also

[weigen](#page-31-1), [lsem](#page-10-1)

# Examples

```
require(spdep)
data(boston)
y <- boston.c[, "CMEDV" ]
x <- boston.c[,c("CRIM","ZN","INDUS", "CHAS", "NOX","RM", "AGE",
                       "DIS" ,"RAD", "TAX", "PTRATIO", "B", "LSTAT")]
coords <- boston.c[,c("LON", "LAT")]
weig <- weigen(coords)
res <- lslm(y=y,x=x,weig=weig)
## res <- lslm(y=y,x=x,weig=weig, boot=TRUE)
res
```
<span id="page-12-1"></span>meigen *Extraction of Moran's eigenvectors*

# Description

This function calculates Moran eigenvectors and eigenvalues.

# Usage

meigen( coords, model = "exp", threshold =  $0$ , enum = NULL, cmat = NULL, s\_id = NULL)

#### **Arguments**

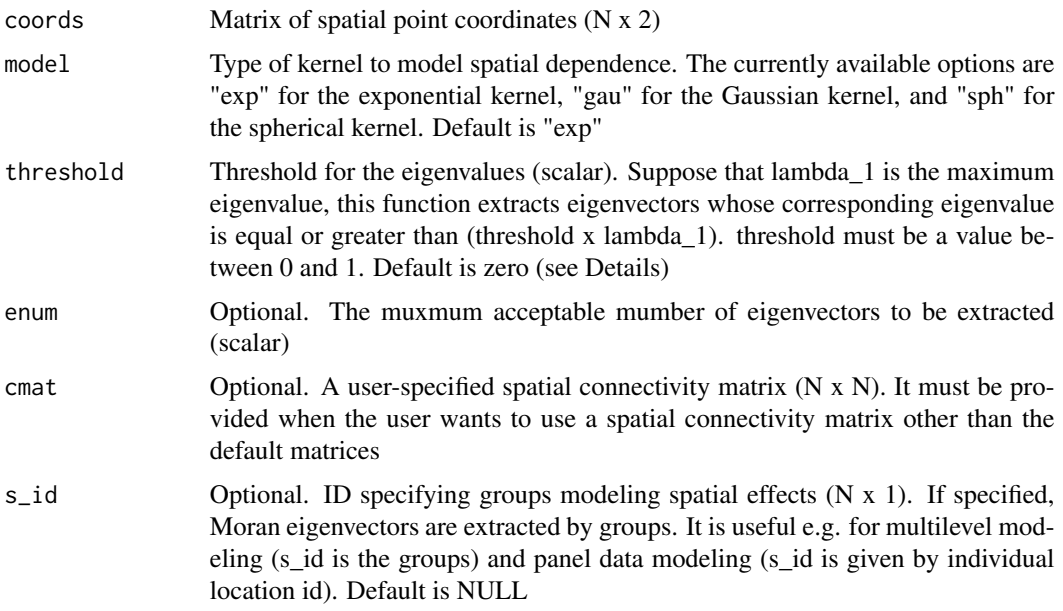

# Details

If cmat is not provided and model = "exp" (default), this function extracts Moran eigenvectors from MCM, where  $M = I - 11^{\prime}/N$  is a centering operator. C is a N x N connectivity matrix whose (i, j)-th element equals  $exp(-d(i,j)/h)$ , where  $d(i,j)$  is the Euclidean distance between the sample sites i and j, and h is given by the maximum length of the minimum spanning tree connecting sample sites (see Dray et al., 2006). If cmat is provided, this function performs the same calculation after C is replaced with cmat.

If threshold is not provided (default), all the eigenvectors corresponding to positive eigenvalue, explaining positive spatial dependence, are extracted to model positive spatial dependence. threshold = 0.00 or 0.25 are standard assumptions (see Griffith, 2003; Murakami and Griffith, 2015).

# Value

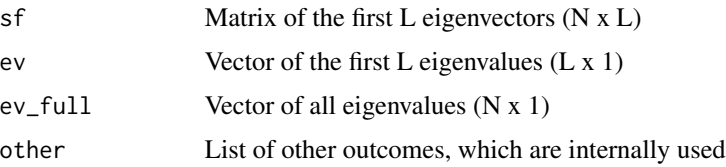

# Author(s)

Daisuke Murakami

#### <span id="page-14-0"></span> $m$ eigen $0$  15

## References

Dray, S., Legendre, P., and Peres-Neto, P.R. (2006) Spatial modelling: a comprehensive framework for principal coordinate analysis of neighbour matrices (PCNM). Ecological Modelling, 196 (3), 483-493.

Griffith, D.A. (2003) Spatial autocorrelation and spatial filtering: gaining understanding through theory and scientific visualization. Springer Science & Business Media.

Murakami, D. and Griffith, D.A. (2015) Random effects specifications in eigenvector spatial filtering: a simulation study. Journal of Geographical Systems, 17 (4), 311-331.

#### See Also

[meigen\\_f](#page-15-1) for fast eigen-decomposition

<span id="page-14-1"></span>meigen0 *Nystrom extension of Moran eigenvectors*

#### **Description**

This function estimates Moran eigenvectors at unobserved sites using the Nystrom extension.

#### Usage

meigen0( meig, coords0, s\_id0 = NULL )

# Arguments

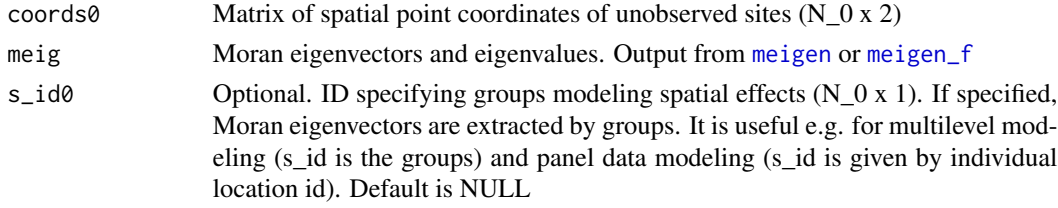

#### Value

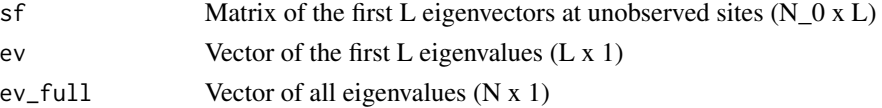

# Author(s)

Daisuke Murakami

#### References

Drineas, P. and Mahoney, M.W. (2005) On the Nystrom method for approximating a gram matrix for improved kernel-based learning. Journal of Machine Learning Research, 6 (2005), 2153-2175.

# See Also

[meigen](#page-12-1), [meigen\\_f](#page-15-1)

# <span id="page-15-1"></span>meigen\_f *Fast approximation of Moran eigenvectors*

#### Description

This function performs a fast approximation of Moran eigenvectors and eigenvalues.

#### Usage

meigen\_f( coords, model = "exp", enum = 200, s\_id = NULL )

# Arguments

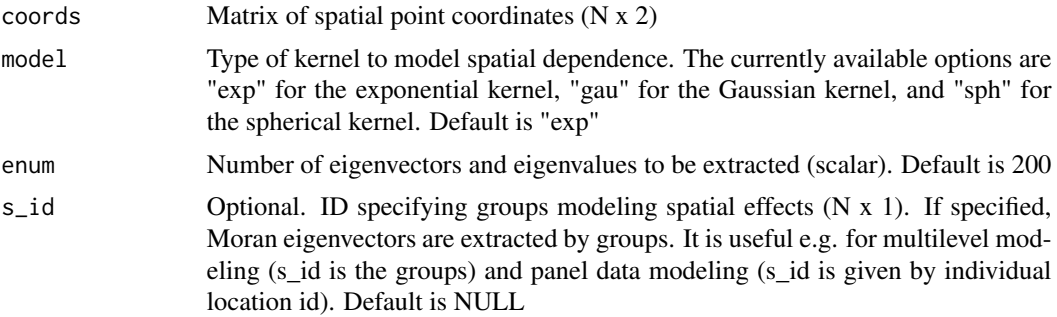

#### Details

This function extracts approximated Moran eigenvectors from MCM.  $M = I - 11' / N$  is a centering operator, and C is a spatial connectivity matrix whose (i, j)-th element is given by  $exp(-d(i,j)/h)$ , where  $d(i,j)$  is the Euclidean distance between the sample sites i and j, and h is a range parameter given by the maximum length of the minimum spanning tree connecting sample sites (see Dray et al., 2006).

Following a simulation result that 200 eigenvectors are sufficient for accurate approximation of ESF models (Murakami and Griffith, 2019), this function approximates the 200 eigenvectors corresponding to the 200 largest eigenvalues by default (i.e., enum = 200). If enum is given by a smaller value like 100, the computation time will be shorter, but with greater approximation error. Eigenvectors corresponding to negative eigenvalues are omitted from the enum eigenvectors.

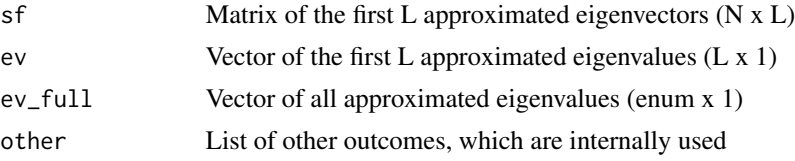

<span id="page-15-0"></span>

#### <span id="page-16-0"></span>plot\_n 17

# Author(s)

Daisuke Murakami

#### References

Dray, S., Legendre, P., and Peres-Neto, P.R. (2006) Spatial modelling: a comprehensive framework for principal coordinate analysis of neighbour matrices (PCNM). Ecological Modelling, 196 (3), 483-493.

Murakami, D. and Griffith, D.A. (2019) Eigenvector spatial filtering for large data sets: fixed and random effects approaches. Geographical Analysis, 51 (1), 23-49.

# See Also

[meigen](#page-12-1)

plot\_n *Plot non-spatially varying coefficients (NVCs)*

# Description

This function plots non-spatially varying coefficients (NVCs; coefficients varying with respect to explanatory variable value) and their 95 percent confidence intervals

#### Usage

plot\_n( mod, xnum = 1, xtype = "x", cex.lab =  $20$ , cex.axis = 15, lwd = 1.5, ylim = NULL, nmax = 20000 )

# Arguments

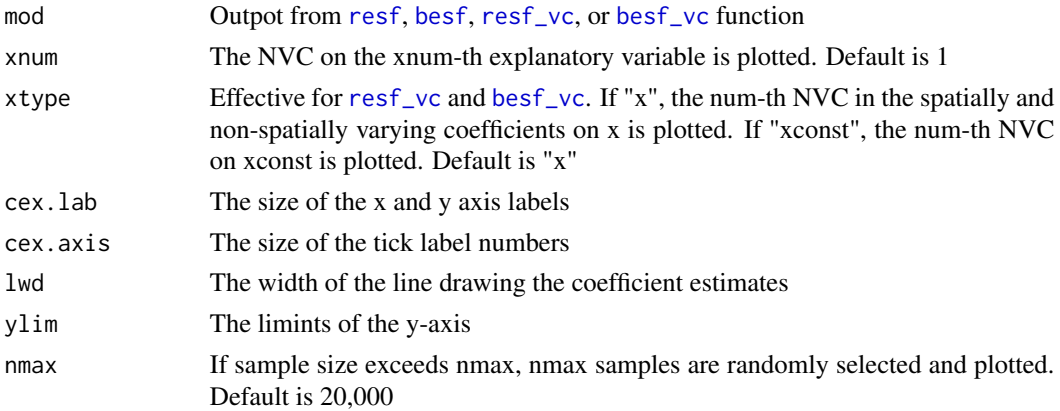

# See Also

[resf](#page-22-1), [besf](#page-1-1), [resf\\_vc](#page-27-1), [besf\\_vc](#page-3-1)

<span id="page-17-1"></span><span id="page-17-0"></span>

# Description

This function plots regression coefficients estimated from the spatial filter unconditional quantile regression (SF-UQR) model.

# Usage

 $plot_qr($  mod, pnum = 1, par = "b", cex.main = 20, cex.lab = 18, cex.axis = 15, lwd = 1.5 )

# Arguments

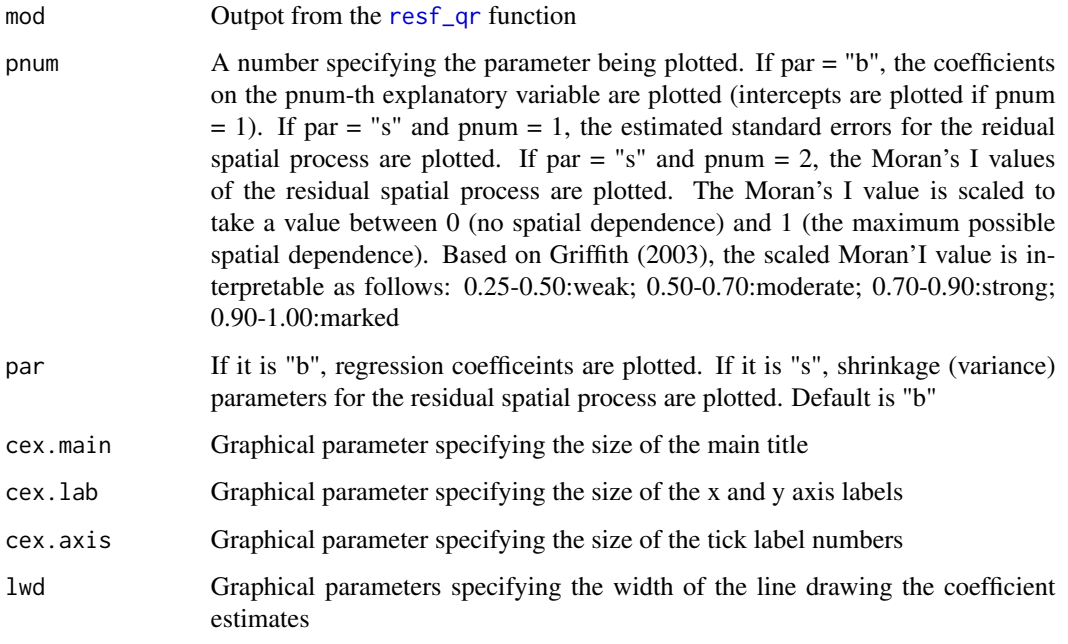

# Note

See [par](#page-0-0) for the graphical parameters

# See Also

[resf\\_qr](#page-25-1)

<span id="page-18-0"></span>plot\_s *Mapping spatially (and non-spatially) varying coefficients (SVCs or SNVC)*

# Description

This function plots spatially and non-spatially varying coefficients (SNVC) or spatially varying coefficients (SVC). Note that  $SNU = SVC + NVC$  (NVC is a coefficient varying with respect to explanatory variable value)

# Usage

```
plot_s( mod, xnum = 0, btype = "snvc", xtype = "x", pmax = NULL, ncol = 8,
        col = NULL, inv = FALSE, brks = "regular", ces = 1, nmax = 20000)
```
# Arguments

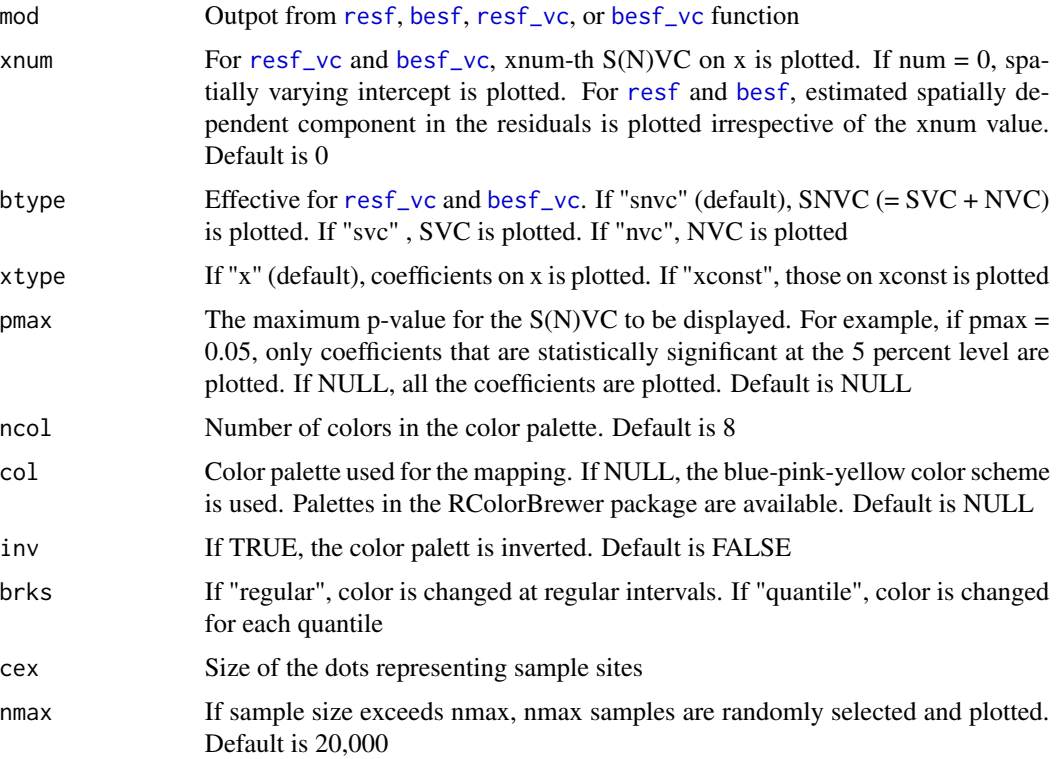

# See Also

[resf](#page-22-1), [besf](#page-1-1), [resf\\_vc](#page-27-1), [besf\\_vc](#page-3-1)

<span id="page-19-1"></span><span id="page-19-0"></span>

# Description

This function predicts explained variables using eigenvector spatial filtering (ESF) or random effects ESF. The Nystrom extension is used to perform a prediction minimizing the expected prediction error

#### Usage

predict0( mod, meig0, x0 = NULL, xgroup0 = NULL )

# Arguments

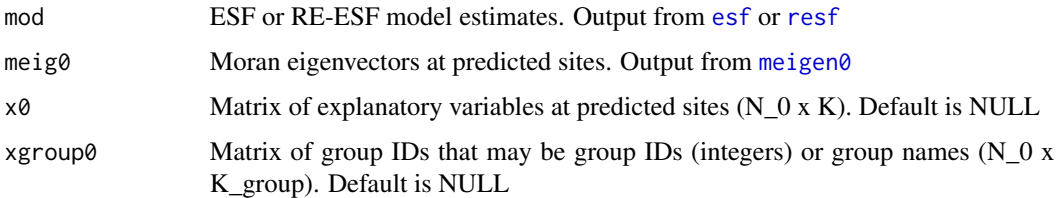

# Value

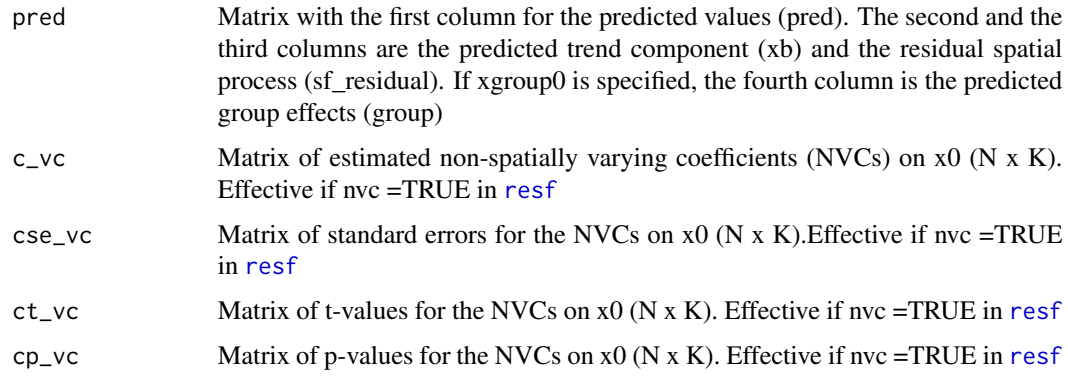

# References

Drineas, P. and Mahoney, M.W. (2005) On the Nystrom method for approximating a gram matrix for improved kernel-based learning. Journal of Machine Learning Research, 6 (2005), 2153-2175.

#### See Also

[meigen0](#page-14-1), [predict0\\_vc](#page-20-1)

# <span id="page-20-0"></span>predict0\_vc 21

## Examples

```
require(spdep)
data(boston)
samp <- sample( dim( boston.c )[ 1 ], 400)
d <- boston.c[ samp, ] ## Data at observed sites
y <- d[, "CMEDV"]
x <- d[,c("ZN","INDUS", "NOX","RM", "AGE", "DIS")]
coords <- d[,c("LON", "LAT")]
d0 <- boston.c[-samp, ][1,] ## Data at unobserved sites
y0 <- d0[, "CMEDV"]
x0 <- d0[,c("ZN","INDUS", "NOX","RM", "AGE", "DIS")]
coords0 <- d0[,c("LON", "LAT")]
############ Model estimation
meig <- meigen( coords = coords )
mod <- resf(y=y, x=x, meig=meig)
## or
# mod <- esf(y=y,x=x,meig=meig)
############ Spatial prediction
meig0 <- meigen0( meig = meig, coords0 = coords0 )
pred0 \le - predict0 (mod = mod, x0 = x0, meig0 = meig0)pred0$pred[1:10,]
######################## If NVCs are assumed
#mod2 <- resf(y=y, x=x, meig=meig, nvc=TRUE)
#pred02 \le predict0( mod = mod2, x0 = x0, meig0 = meig0)
#pred02$pred[1:10,] # Predicted explained variables
#pred02$c_vc[1:10,] # Predicted NVCs
```
<span id="page-20-1"></span>

predict0\_vc *Prediction of explained variables and spatially varying coefficients*

#### Description

This function predicts explained variables and spatially and non-spatially varying coefficients. The Nystrom extension is used to perform a prediction minimizing the expected prediction error

#### Usage

```
predict0_vc( mod, meig0, x0 = NULL, xgroup0 = NULL, xconst0 = NULL )
```
# Arguments

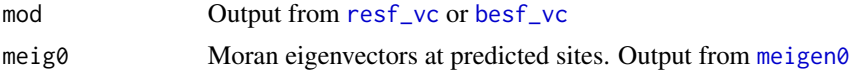

<span id="page-21-0"></span>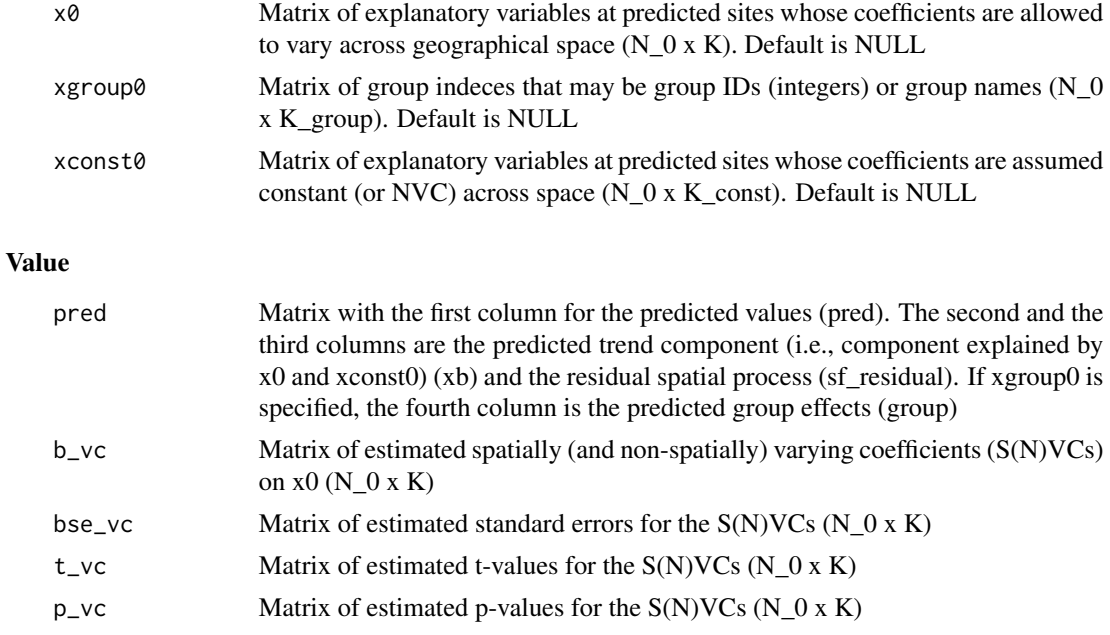

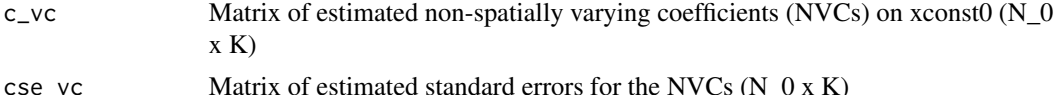

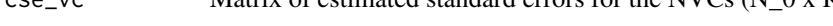

# $ct\_vc$  Matrix of estimated t-values for the NVCs  $(N_0 x K)$

cp\_vc Matrix of estimated p-values for the NVCs  $(N_0 x K)$ 

# References

Drineas, P. and Mahoney, M.W. (2005) On the Nystrom method for approximating a gram matrix for improved kernel-based learning. Journal of Machine Learning Research, 6 (2005), 2153-2175.

Murakami, D., Yoshida, T., Seya, H., Griffith, D.A., and Yamagata, Y. (2017) A Moran coefficientbased mixed effects approach to investigate spatially varying relationships. Spatial Statistics, 19, 68-89.

# See Also

[meigen0](#page-14-1), [predict0](#page-19-1)

# Examples

```
require(spdep)
data(boston)
samp <- sample( dim( boston.c )[ 1 ], 300)
d <- boston.c[ samp, ] ## Data at observed sites
y <- d[, "CMEDV"]
x <- d[,c("ZN", "LSTAT")]
xconst <- d[,c("CRIM", "NOX", "AGE", "DIS", "RAD", "TAX", "PTRATIO", "B", "RM")]
coords <- d[,c("LON", "LAT")]
```

```
d0 <- boston.c[-samp, ] ## Data at unobserved sites
x0 <- d0[,c("ZN", "LSTAT")]
xconst0 <- d0[,c("CRIM", "NOX", "AGE", "DIS", "RAD", "TAX", "PTRATIO", "B", "RM")]
coords0 <- d0[,c("LON", "LAT")]
############ Model estimation
meig <- meigen( coords = coords )
mod <- resf_vc(y=y, x=x, xconst=xconst, meig=meig )
############ Spatial prediction of y and spatially varying coefficients
meig0 <- meigen0( meig = meig, coords0 = coords0 )
pred0 \leq predict0_vc( mod = mod, x0 = x0, xconst0=xconst0, meig0 = meig0)
pred0$pred[1:10,] # Predicted explained variables
pred0$b_vc[1:10,] # Predicted SVCs
pred0$bse_vc[1:10,]# Predicted standard errors of the SVCs
pred0$t_vc[1:10,] # Predicted t-values of the SNVCs
pred0$p_vc[1:10,] # Predicted p-values of the SNVCs
############ or spatial prediction of spatially varying coefficients only
# pred00 <- predict0_vc( mod = mod, meig0 = meig0 )
# pred00$b_vc[1:10,]
# pred00$bse_vc[1:10,]
# pred00$t_vc[1:10,]
# pred00$p_vc[1:10,]
######################## If SNVCs are assumed on x
# mod2 <- resf_vc(y=y, x=x, xconst=xconst, meig=meig, x_nvc=TRUE,xconst_nvc=TRUE )
# pred02 <- predict0_vc( mod = mod2, x0 = x0, xconst0=xconst0 ,meig0 = meig0 )
# pred02$pred[1:10,] # Predicted explained variables
# pred02$b_vc[1:10,] # Predicted SNVCs
# pred02$bse_vc[1:10,]# Predicted standard errors of the SNVCs
# pred02$t_vc[1:10,] # Predicted t-values of the SNVCs
# pred02$p_vc[1:10,] # Predicted p-values of the SNVCs
```
<span id="page-22-1"></span>resf *Spatial regression with random effects eigenvector spatial filtering (RE-ESF)*

# Description

RE-ESF-based spatial regression modeling. This model estimates residual spatial dependence, constant coefficients, non-spatially varying coefficients (NVC; coefficients varying with respect to explanatory variable value), and group effects.

#### Usage

```
resf( y, x = NULL, xgroup = NULL, nvc = FALSE, nvc_sel = TRUE,
     nvc_number = 5, meig, method = "reml", penalty = "bic")
```
# <span id="page-23-0"></span>Arguments

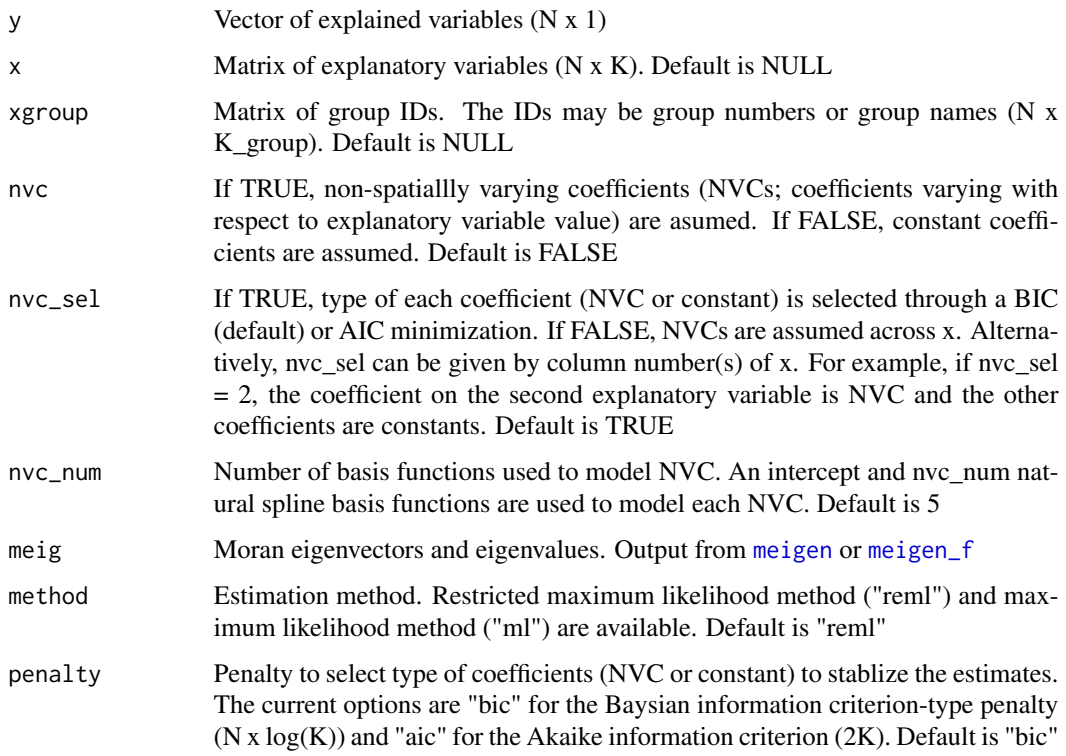

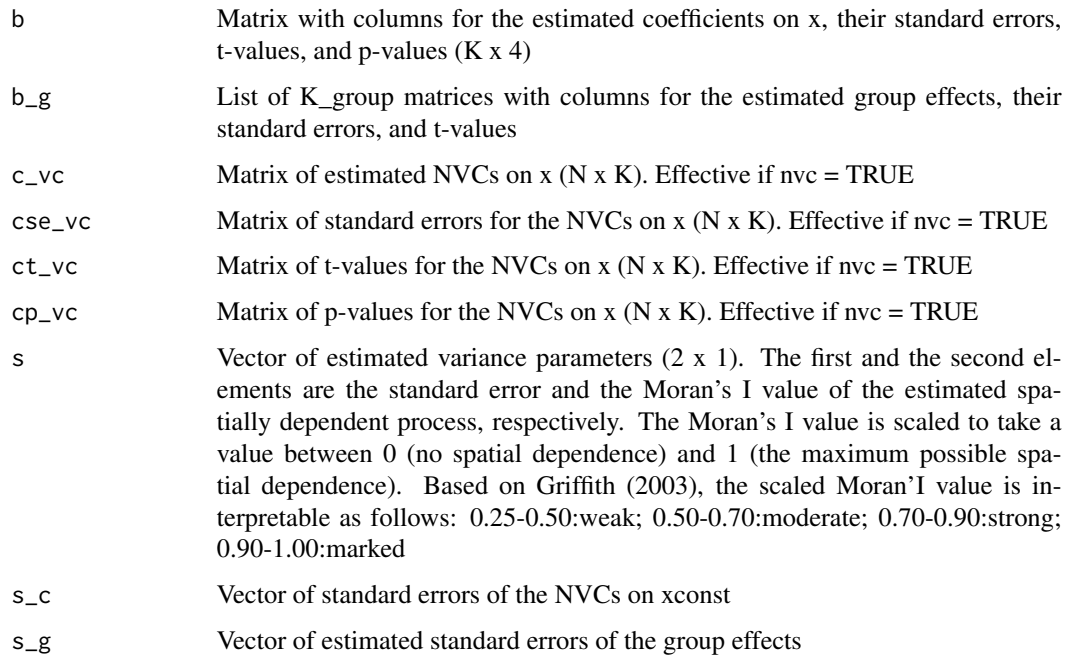

<span id="page-24-0"></span>resf and the contract of the contract of the contract of the contract of the contract of the contract of the contract of the contract of the contract of the contract of the contract of the contract of the contract of the c

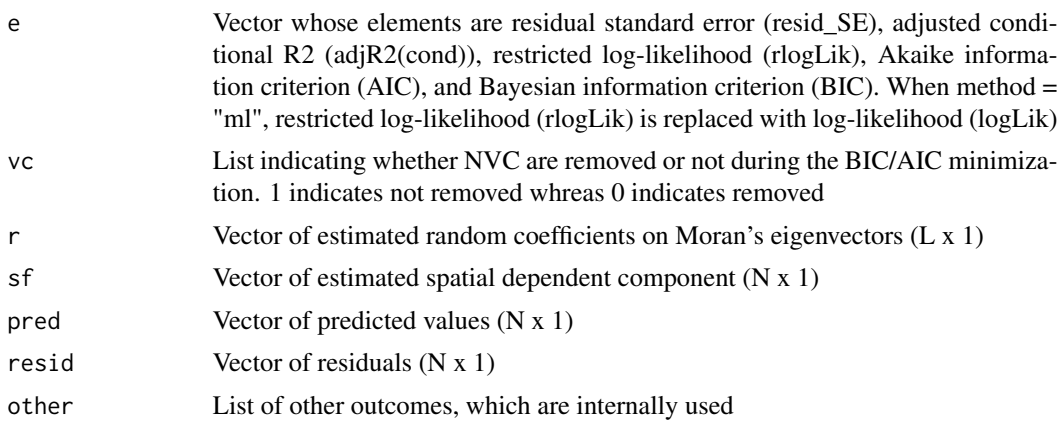

# Author(s)

Daisuke Murakami

# References

Murakami, D. and Griffith, D.A. (2015) Random effects specifications in eigenvector spatial filtering: a simulation study. Journal of Geographical Systems, 17 (4), 311-331.

Griffith, D. A. (2003). Spatial autocorrelation and spatial filtering: gaining understanding through theory and scientific visualization. Springer Science & Business Media.

#### See Also

[meigen](#page-12-1), [meigen\\_f](#page-15-1), [besf](#page-1-1)

## Examples

```
require(spdep);require(Matrix)
data(boston)
y <- boston.c[, "CMEDV" ]
x <- boston.c[,c("CRIM","ZN","INDUS", "CHAS", "NOX","RM", "AGE",
                    "DIS" ,"RAD", "TAX", "PTRATIO", "B", "LSTAT")]
xgroup<- boston.c[,"TOWN"]
coords<- boston.c[,c("LON","LAT")]
meig <- meigen(coords=coords)
# meig<- meigen_f(coords=coords) ## for large samples
######## Regression considering residual spatially dependence
res \leq resf(y = y, x = x, meig = meig)
res
plot_s(res) ## spatially dependent component (intercept)
######## Regression considering residual spatially dependence and NVC
######## (coefficients or NVC is selected)
#res2 <- resf(y = y, x = x, meig = meig, nvc = TRUE)#res2 ## Note: Coefficients on 5,6,and 13-th covariates
              ## are estimated non-spatially varying (NVC)
```

```
#plot_n(res2,5) ## 1D plot of 5-th NVC
#plot_n(res2,6) ## 1D plot of 6-th NVC
#plot_n(res2,13)## 1D plot of 13-th NVC
#plot_s(res2) ## spatially dependent component (intercept)
#plot_s(res2,5) ## spatial plot of 5-th NVC
#plot_s(res2,6) ## spatial plot of 6-th NVC
#plot_s(res2,13)## spatial plot of 13-th NVC
######## Regression considering residual spatially dependence and NVC
######## (all the coefficients are NVCs)
#res3 <- resf(y = y, x = x, meig = meig, nvc = TRUE, nvc_sel=FALSE)######## Regression considering residual spatially dependence and group effects
#res4 <- resf(y = y, x = x, meig = meig, xgroup = xgroup)######## Regression considering group-level spatially dependence and group effects
#meig_g<- meigen(coords=coords, s_id = xgroup)
#res5 <- resf(y = y, x = x, meig = meig_g, xgroup = xgroup)
```
<span id="page-25-1"></span>resf\_qr *Spatial filter unconditional quantile regression*

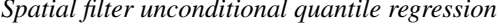

#### Description

This function estimates the spatial filter unconditional quantile regression (SF-UQR) model.

# Usage

resf\_qr(  $y$ ,  $x = NULL$ , meig, tau = NULL, boot = TRUE, iter = 200, cl=NULL)

#### Arguments

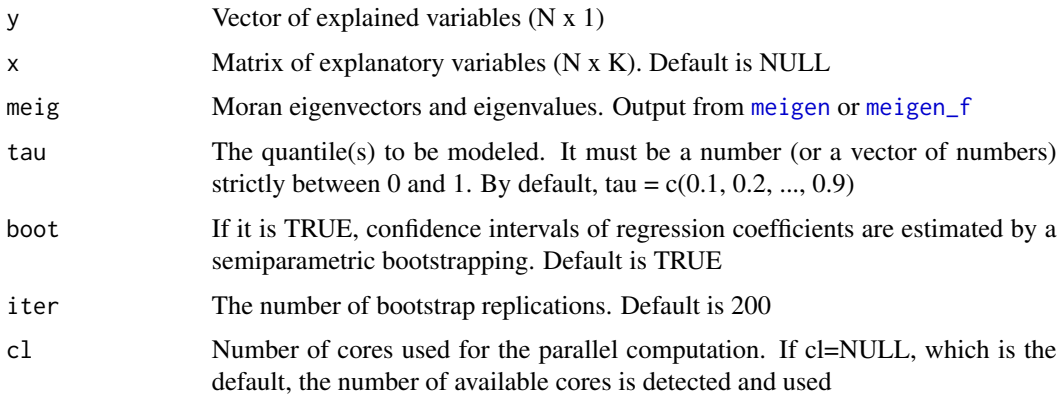

<span id="page-26-0"></span>Value

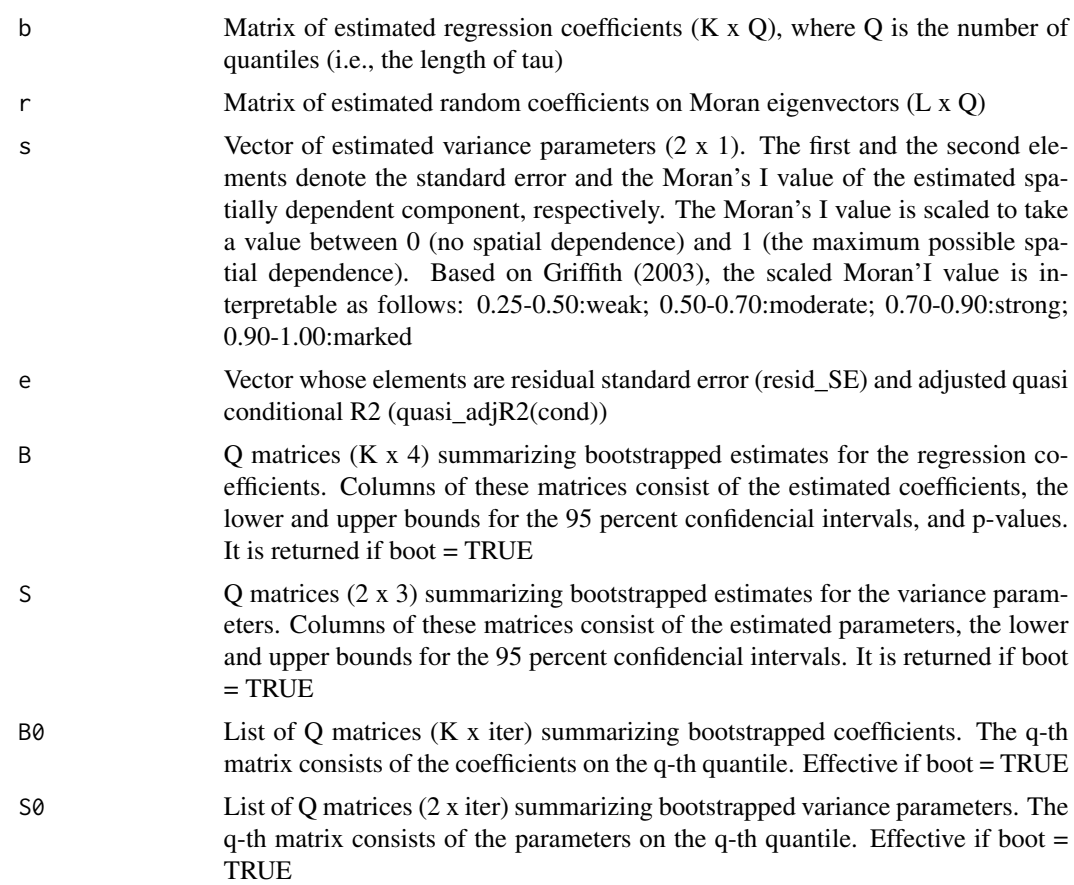

# Author(s)

Daisuke Murakami

# References

Murakami, D. and Seya, H. (2017) Spatially filtered unconditional quantile regression. ArXiv.

# See Also

[plot\\_qr](#page-17-1)

# Examples

```
require(spdep)
data(boston)
y <- boston.c[, "CMEDV" ]
x <- boston.c[,c("CRIM","ZN","INDUS", "CHAS", "NOX","RM", "AGE",
                       "DIS" ,"RAD", "TAX", "PTRATIO", "B", "LSTAT")]
coords <- boston.c[,c("LON", "LAT")]
```

```
meig <- meigen(coords=coords)
res <- resf_qr(y=y,x=x,meig=meig, boot=FALSE)
res
plot_qr(res,1) # Intercept
plot_qr(res,2) # Coefficient on CRIM
plot_qr(res,1,"s") # spcomp_SE
plot_qr(res,2,"s") # spcomp_Moran.I/max(Moran.I)
###Not run
#res <- resf_qr(y=y,x=x,meig=meig, boot=TRUE)
#res
#plot_qr(res,1) # Intercept + 95 percent confidence interval (CI)
#plot_qr(res,2) # Coefficient on CRIM + 95 percent CI
#plot_qr(res,1,"s") # spcomp_SE + 95 percent CI
#plot_qr(res,2,"s") # spcomp_Moran.I/max(Moran.I) + 95 percent CI
```
<span id="page-27-1"></span>resf\_vc *Spatially and non-spatially varying coefficient (SNVC) modeling*

#### **Description**

The model estimates residual spatial dependence, constant coefficients, spatially varying coefficients (SVCs), non-spatially varying coefficients (NVC; coefficients varying with respect to explanatory variable value), SNVC  $(= SVC + NVC)$ , and group effects. Type of coefficients can be selected through BIC/AIC minimization. By default, it estimates a SVC model.

Note: SNVCs can be mapped just like SVCs. SNVC model is more robust against spurious correlation (multicollinearity) and stable than SVC models (see Murakami and Griffith, 2020).

## Usage

```
resf_vc(y, x, xconst = NULL, xgroup = NULL, x_nvc = FALSE, xconst_nvc = FALSE,
       x_sel = TRUE, x_nvc_sel = TRUE, xconst_nvc_sel = TRUE, nvc_num = 5,
       meig, method = "reml", penalty = "bic", maxiter = 30 )
```
#### Arguments

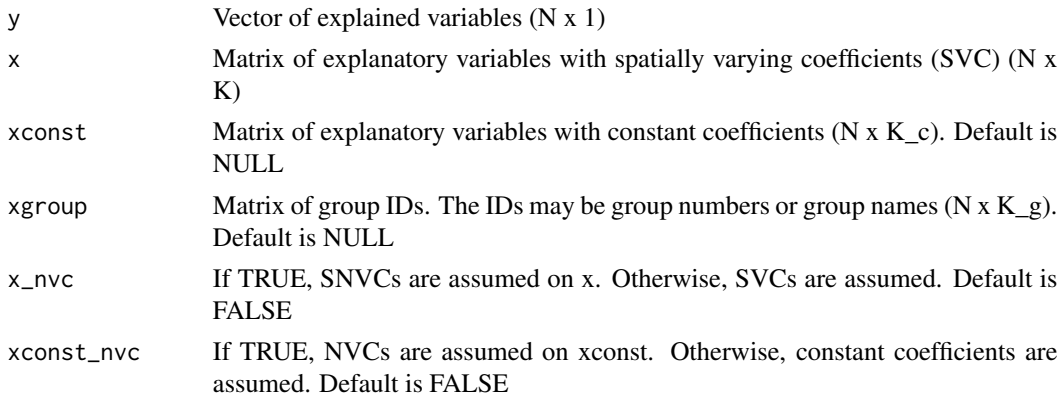

<span id="page-27-0"></span>

<span id="page-28-0"></span>resf\_vc 29

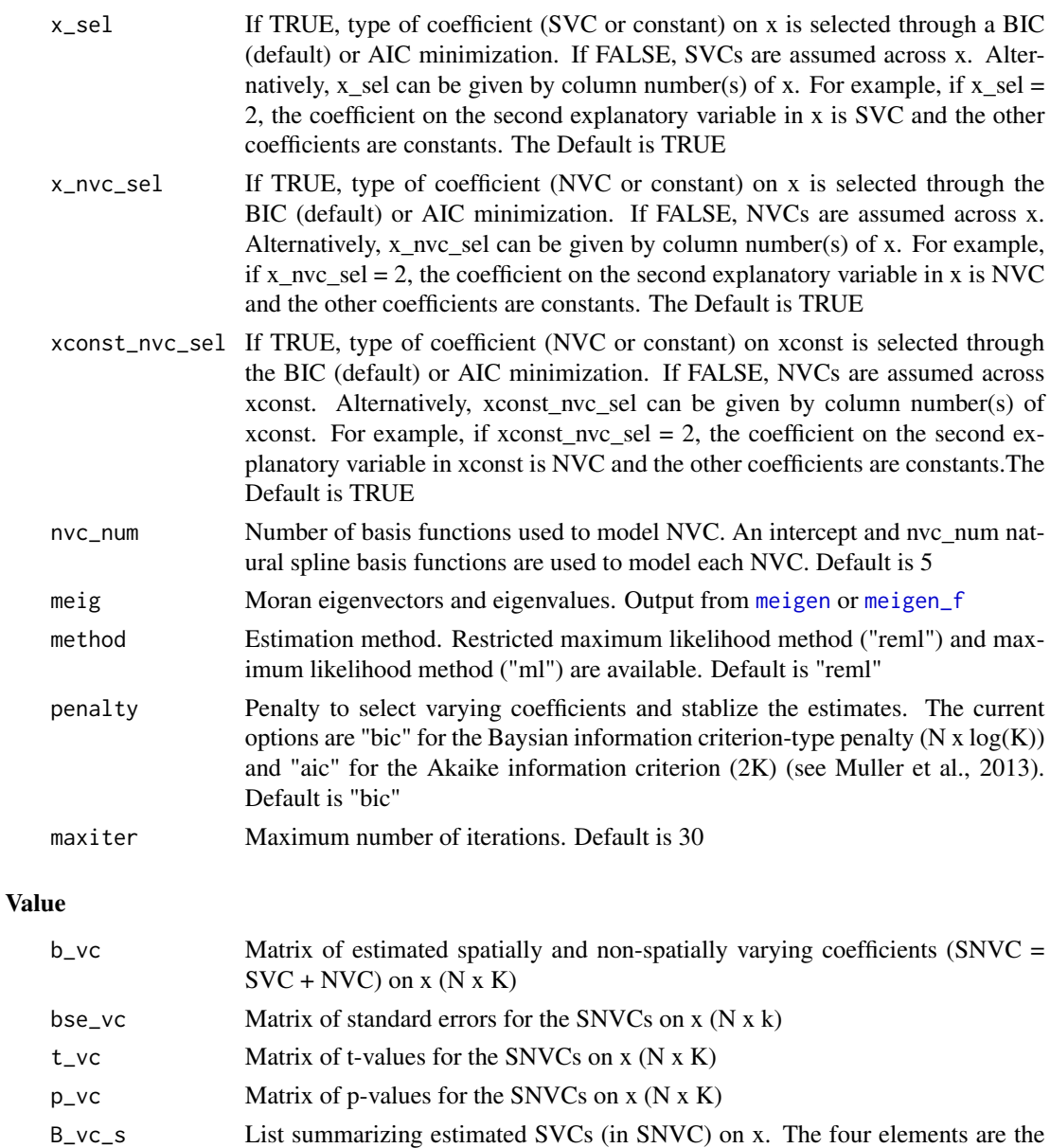

SVCs (N x K), the standard errors (N x K), t-values (N x K), and p-values (N x K), respectively B\_vc\_n List summarizing estimated NVCs (in SNVC) on x. The four elements are the

NVCs (N x K), the standard errors (N x K), t-values (N x K), and p-values (N x K), respectively c Matrix with columns for the estimated coefficients on xconst, their standard

errors, t-values, and p-values (K\_c x 4). Effective if 
$$
x\text{const}_\text{nvc} = \text{FALSE}
$$
  
\n $c_\text{vc}$   
\nMatrix of estimated NVCs on  $x\text{const}$  (N x K\_c). Effective if  $x\text{const}_\text{nvc} = \text{TRUE}$   
\n $\text{cse}_\text{vc}$   
\nMatrix of standard errors for the NVCs on  $x\text{const}$  (N x K\_c). Effective if  $x\text{const}_\text{nvc}$ 

 $=$  TRUE

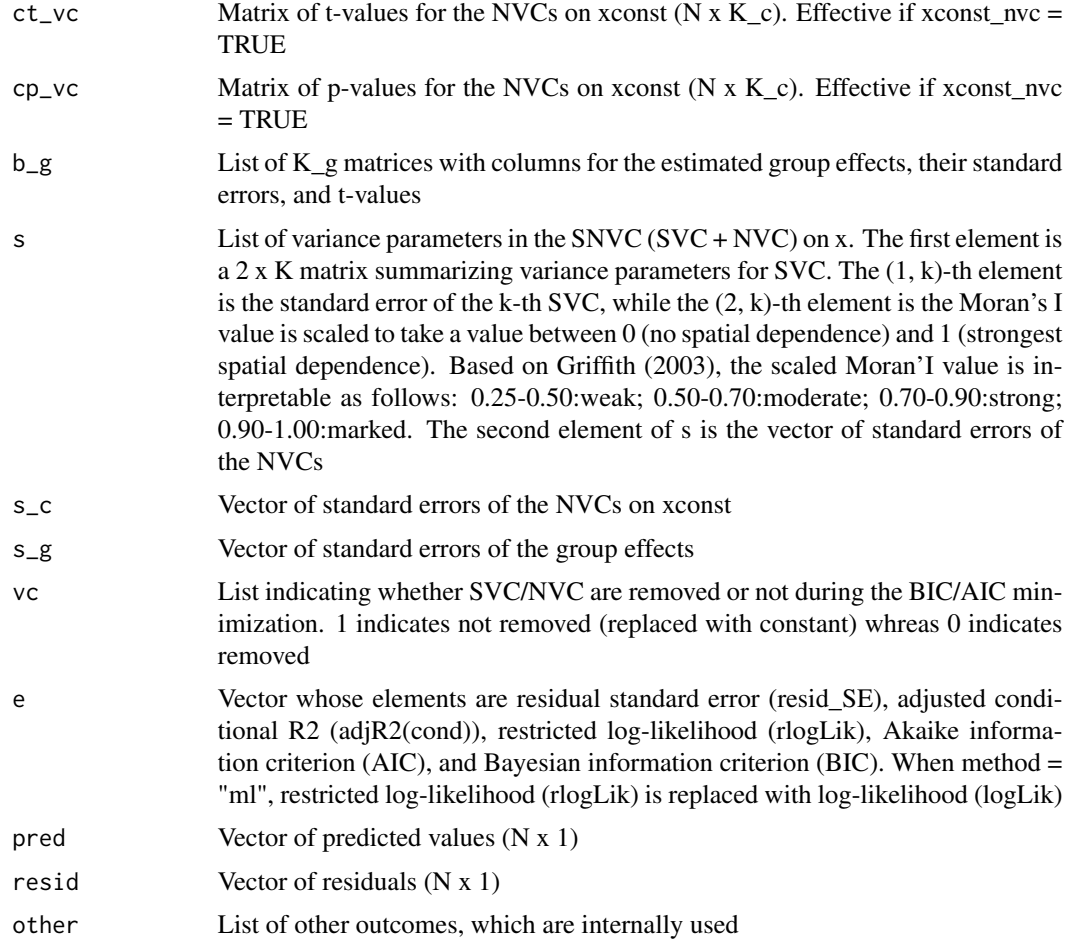

#### Author(s)

Daisuke Murakami

#### References

Murakami, D., Yoshida, T., Seya, H., Griffith, D.A., and Yamagata, Y. (2017) A Moran coefficientbased mixed effects approach to investigate spatially varying relationships. Spatial Statistics, 19, 68-89.

Murakami, D., and Griffith, D.A. (2019) Spatially varying coefficient modeling for large datasets: Eliminating N from spatial regressions. Spatial Statistics, 30, 39-64.

Murakami, D., and Griffith, D.A. (2020) Balancing spatial and non-spatial variations in varying coefficient modeling: a remedy for spurious correlation. ArXiv.

Griffith, D. A. (2003) Spatial autocorrelation and spatial filtering: gaining understanding through theory and scientific visualization. Springer Science & Business Media.

Muller, S., Scealy, J.L., and Welsh, A.H. (2013) Model selection in linear mixed models. Statistical Science, 28 (2), 136-167.

<span id="page-30-0"></span>resf\_vc 31

# See Also

[meigen](#page-12-1), [meigen\\_f](#page-15-1), [besf\\_vc](#page-3-1)

# Examples

```
require(spdep)
data(boston)
y <- boston.c[, "CMEDV"]
x <- boston.c[,c("CRIM", "AGE")]
xconst <- boston.c[,c("ZN","DIS","RAD","NOX", "TAX","RM", "PTRATIO", "B")]
xgroup <- boston.c[,"TOWN"]
coords <- boston.c[,c("LON", "LAT")]
meig <- meigen(coords=coords)
# meig <- meigen_f(coords=coords) ## for large samples
############## SVC modeling1 #################
######## (SVC or constant coefficients on x; Constant coefficients on xconst)
res <- resf_vc(y=y,x=x,xconst=xconst,meig=meig )
res
plot_s(res,0) # Spatially varying intercept
plot_s(res,1) # 1st SVC (Not shown because the SVC is estimated constant)
plot_s(res,2) # 2nd SVC
############## SVC modeling2 #################
######## (SVC on x; Constant coefficients on xconst)
#res2 <- resf_vc(y=y,x=x,xconst=xconst,meig=meig, x_sel = FALSE )
############## SVC modeling3 #################
######## - Group-level SVC or constant coefficients on x
######## - Constant coefficients on xconst
######## - Group effects
#meig_g <- meigen(coords, s_id=xgroup)
#res3 <- resf_vc(y=y,x=x,xconst=xconst,meig=meig_g,xgroup=xgroup)
############## SNVC modeling1 #################
######## - SNVC, SVC, NVC, or constant coefficients on x
######## - Constant coefficients on xconst
#res4 <- resf_vc(y=y,x=x,xconst=xconst,meig=meig, x_nvc =TRUE)
############## SNVC modeling2 #################
######## - SNVC, SVC, NVC, or constant coefficients on x
######## - NVC or Constant coefficients on xconst
#res5 <- resf_vc(y=y,x=x,xconst=xconst,meig=meig, x_nvc =TRUE, xconst_nvc=TRUE)
#plot_s(res5,0) # Spatially varying intercept
#plot_s(res5,1) # Spatial plot of 1st SNVC (SVC + NVC)
#plot_s(res5,1,btype="svc")# Spatial plot of SVC in the SNVC on x[,1]
#plot_s(res5,1,btype="nvc")# Spatial plot of NVC in the SNVC on x[,1]
#plot_n(res5,1) # 1D plot of NVC in the SNVC on x[,1]
```
<span id="page-31-0"></span>32 weigen

```
#plot_s(res5,6,xtype="xconst")# Spatial plot of NVC in the SNVC on xconst[,6]
#plot_n(res5,6,xtype="xconst")# 1D plot of NVC on xconst[,6]
```
#### <span id="page-31-1"></span>weigen *Extract eigenvectors from a spatial weight matrix*

# Description

This function extracts eigenvectors and eigenvalues from a spatial weight matrix.

#### Usage

```
weigen( x = NULL, type = "knn", k = 4, threshold = 0.25, enum = NULL )
```
#### Arguments

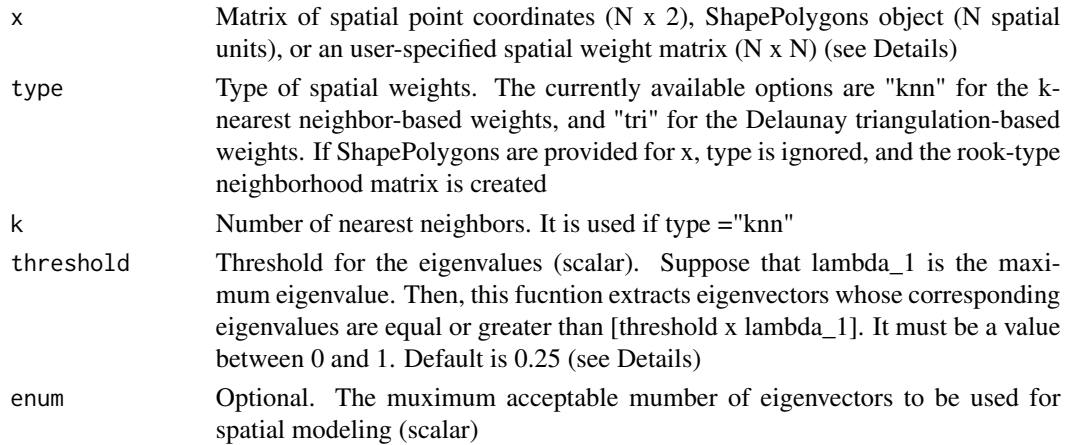

# Details

If user-specified spatial weight matrix is provided for x, this function returns the eigen-pairs of the matrix. Otherwise, if a SpatialPolygons object is provided to x, the rook-type neighborhood matrix is created using this polygon, and eigen-decomposed. Otherwise, if point coordinats are provided to x, a spatial weight matrix is created according to type, and eigen-decomposed.

By default, the ARPACK routine is implemented for fast eigen-decomposition.

threshold = 0.25 (default) is a standard setting for topology-based ESF (see Tiefelsdorf and Griffith, 2007) while threshold = 0.00 is a usual setting for distance-based ESF.

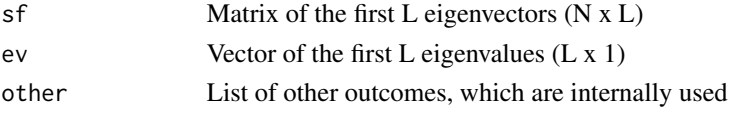

<span id="page-32-0"></span>weigen 33

## Author(s)

Daisuke Murakami

#### References

Tiefelsdorf, M. and Griffith, D.A. (2007) Semiparametric filtering of spatial autocorrelation: the eigenvector approach. Environment and Planning A, 39 (5), 1193-1221.

Murakami, D. and Griffith, D.A. (2018) Low rank spatial econometric models. Arxiv, 1810.02956.

# See Also

[meigen](#page-12-1), [meigen\\_f](#page-15-1)

# Examples

require(spdep);library(rgdal) data(boston)

```
########## Rook adjacency-based W
poly <- readOGR(system.file("shapes/boston_tracts.shp",package="spData")[1])
weig1 <- weigen( poly )
########## knn-based W
```

```
coords <- boston.c[,c("LON", "LAT")]
weig2 <- weigen( coords, type = "knn" )
########## Delaunay triangulation-based W
coords <- boston.c[,c("LON", "LAT")]
weig3 <- weigen( coords, type = "tri")
```

```
########## User-specified W
dmat <- as.matrix(dist(coords))
cmat <- exp(-dmat)
diag(cmat)<- 0
weig4 <- weigen( cmat, threshold = 0 )
```
# <span id="page-33-0"></span>Index

besf, [2,](#page-1-0) *[17](#page-16-0)*, *[19](#page-18-0)*, *[25](#page-24-0)* besf\_vc, [4,](#page-3-0) *[17](#page-16-0)*, *[19](#page-18-0)*, *[21](#page-20-0)*, *[31](#page-30-0)* esf, [9,](#page-8-0) *[20](#page-19-0)* lsem, [11,](#page-10-0) *[13](#page-12-0)* lslm, [12](#page-11-0) meigen, *[9](#page-8-0)*, *[11](#page-10-0)*, [13,](#page-12-0) *[15](#page-14-0)[–17](#page-16-0)*, *[24–](#page-23-0)[26](#page-25-0)*, *[29](#page-28-0)*, *[31](#page-30-0)*, *[33](#page-32-0)* meigen0, [15,](#page-14-0) *[20](#page-19-0)[–22](#page-21-0)* meigen\_f, *[9](#page-8-0)*, *[11](#page-10-0)*, *[15,](#page-14-0) [16](#page-15-0)*, [16,](#page-15-0) *[24–](#page-23-0)[26](#page-25-0)*, *[29](#page-28-0)*, *[31](#page-30-0)*, *[33](#page-32-0)* par, *[18](#page-17-0)* plot\_n, [17](#page-16-0) plot\_qr, [18,](#page-17-0) *[27](#page-26-0)* plot\_s, [19](#page-18-0) predict0, [20,](#page-19-0) *[22](#page-21-0)* predict0\_vc, *[20](#page-19-0)*, [21](#page-20-0) resf, *[4](#page-3-0)*, *[10](#page-9-0)*, *[17](#page-16-0)*, *[19,](#page-18-0) [20](#page-19-0)*, [23](#page-22-0) resf\_qr, *[18](#page-17-0)*, [26](#page-25-0) resf\_vc, *[7](#page-6-0)*, *[17](#page-16-0)*, *[19](#page-18-0)*, *[21](#page-20-0)*, [28](#page-27-0)

weigen, *[11](#page-10-0)[–13](#page-12-0)*, [32](#page-31-0)